# 课程大纲 **COURSE SYLLABUS**

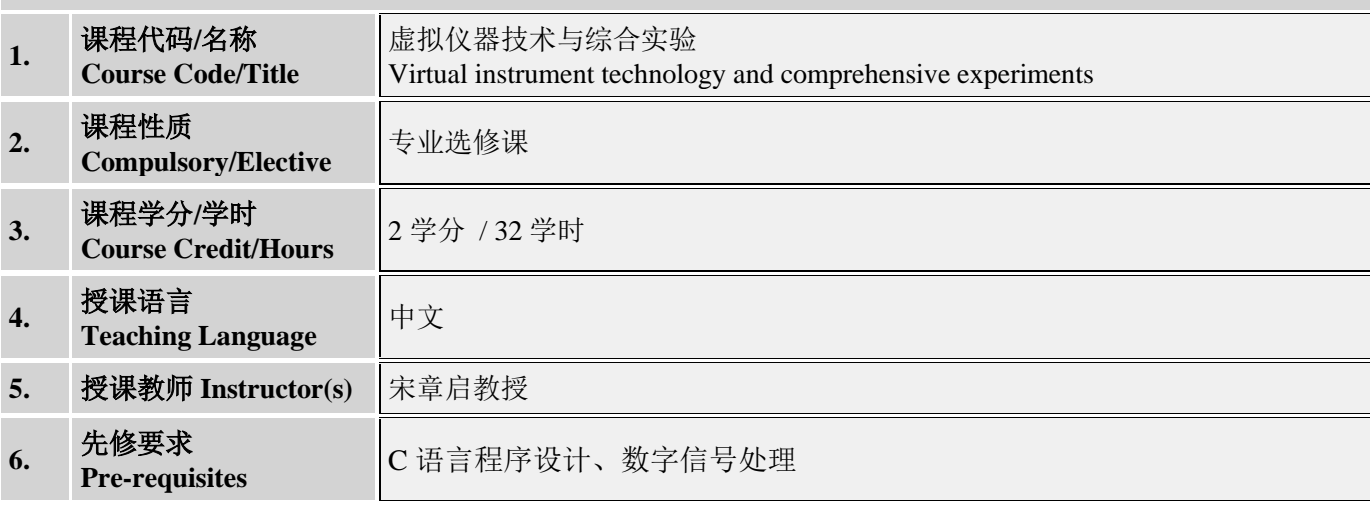

### **7.** 教学目标 **Course Objectives**

通过本课程学习,使学生熟悉 LabVIEW 图形开发环境,掌握基于 LabVIEW 的虚拟仪器原理、程序 设计方法和实现技巧,掌握虚拟仪器设计、数字信号采集、数字信号处理及仪器通信与控制等相关专业 课程中的基本理论和实践知识,培养学生的创新意识和综合实践能力。

#### **8.** 教学方法 **Teaching Methods**

讲授、课程实验演示

### **9.** 教学内容 **Course Contents**

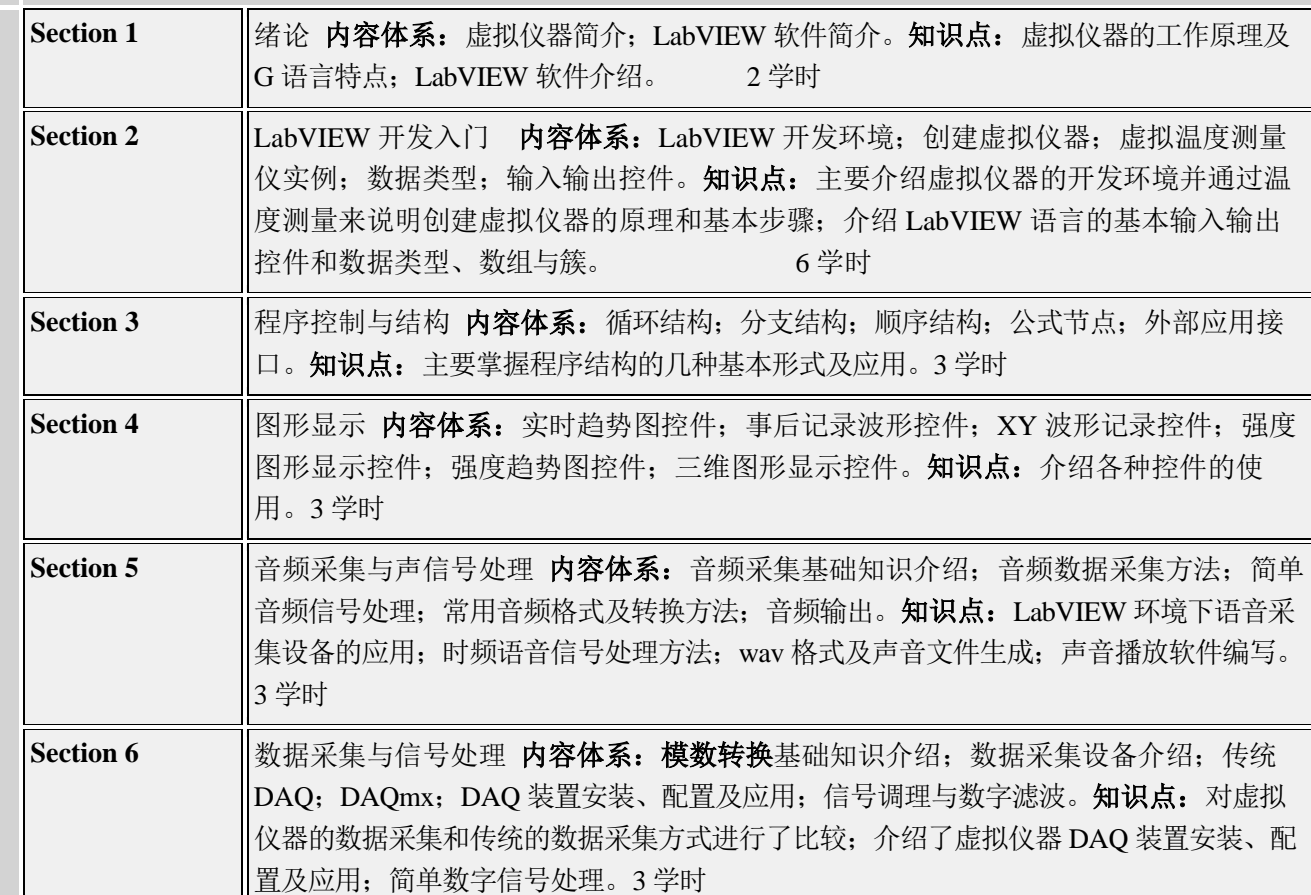

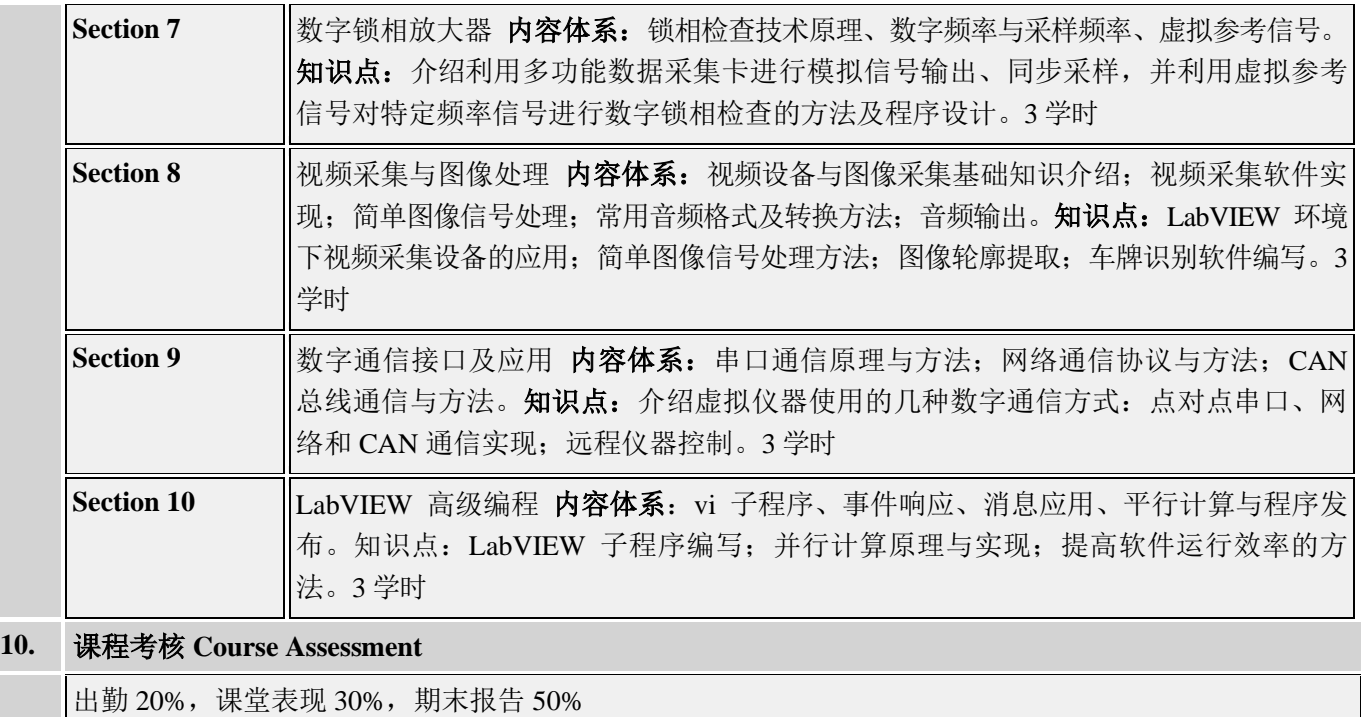

## **11.** 教材及其它参考资料 **Textbook and Supplementary Readings**

1. [郑对元等](http://searchb.dangdang.com/?key=&key2=%D6%A3%B6%D4%D4%AA&medium=01&category_path=01.00.00.00.00.00),精通 LabVIEW 虚拟仪器程序设计, [清华大学出版社,](http://searchb.dangdang.com/?key=&key3=%C7%E5%BB%AA%B4%F3%D1%A7%B3%F6%B0%E6%C9%E7&medium=01&category_path=01.00.00.00.00.00)2012

2. [章佳荣](http://search.dangdang.com/book/search_pub.php?category=01&key2=%D5%C2%BC%D1%C8%D9&order=sort_xtime_desc) [王璨](http://search.dangdang.com/book/search_pub.php?category=01&key2=%CD%F5%E8%B2&order=sort_xtime_desc) [赵国宇等](http://search.dangdang.com/book/search_pub.php?category=01&key2=%D5%D4%B9%FA%D3%EE&order=sort_xtime_desc), 精通 LabVIEW 虚拟仪器程序设计与案例实现[,人民邮电出版社,](http://search.dangdang.com/book/search_pub.php?category=01&key3=%C8%CB%C3%F1%D3%CA%B5%E7%B3%F6%B0%E6%C9%E7&order=sort_xtime_desc)2013